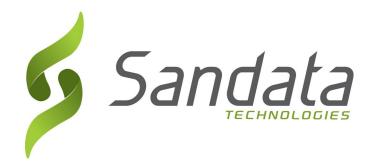

# Requirement Specification for Receipt of Alternate Electronic Visit Verification Systems Data (altEVV)

# APPENDIX

# Part of the Open EVV Series of Interfaces

Version 7.8

Sandata Technologies, LLC. 26 Harbor Park Dr. Port Washington, NY 11050 Toll Free: 800-544-7263 Tel: 516-484-4400 Fax: 516-484-0679 Email: info@sandata.com Web: www.sandata.com

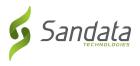

This document and the information contained herein are confidential to and the property of Sandata Technologies, LLC. Unauthorized access, copying and replication are prohibited. This document must not be copied in whole or part by any means, without the written authorization of Sandata Technologies, LLC. This document should be used only for intended purpose only.

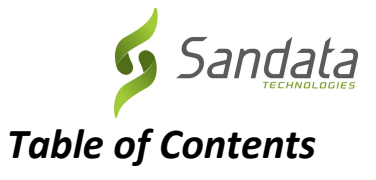

| 3 APPENDIX |                                  |   |
|------------|----------------------------------|---|
| 3.1        | Assumptions                      | 5 |
| 3.2        | OTHER IMPORTANT POINTS TO NOTE   | 5 |
| 3.3        | LEGEND                           | 5 |
| 3.4        | ACRONYMS AND DEFINITIONS         | 6 |
| 3.5        | TIME ZONE LIST                   | 6 |
| 3.6        | TECHNICAL COMPANION AND EXAMPLES | 8 |

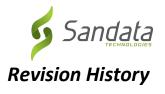

| Version | Description                             | Date Updated |
|---------|-----------------------------------------|--------------|
| 7.8     | Clarified Workflow sequence in Appendix | 02/21/2020   |
|         |                                         |              |
|         |                                         |              |
|         |                                         |              |
|         |                                         |              |
|         |                                         |              |
|         |                                         |              |

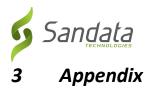

### 3.1 Assumptions

There is no other external interface other than what is mentioned in this document.

### 3.2 Other Important Points to Note

Please note that this list will have periodic additions as new functionality is added and made available for transmission from Alternate EVV systems.

In the event of any required changes to the web services apart from the functionality covered in this document or the functionality already present in the code, it is recommended that a formal change control process be followed so as to ensure a set process for planning and scheduling, implementation of the same, verification and validation and roll-out for user testing.

| Legend     |                                 |  |
|------------|---------------------------------|--|
| Field Name | Other Possible Naming           |  |
|            | Individual                      |  |
| Client     | Member                          |  |
|            | Patient                         |  |
|            | Recipient                       |  |
|            | Caregiver                       |  |
|            | Consumer Directed Worker        |  |
| Employee   | Home Health Aide                |  |
|            | Staff                           |  |
|            | Worker                          |  |
| Provider   | Agency                          |  |
| rovider    | Third Party Admin (TPA)         |  |
|            | Admission                       |  |
|            | Contract                        |  |
| Payer      | Insurance Company               |  |
|            | Managed Care Organization (MCO) |  |
|            | State                           |  |

# 3.3 Legend

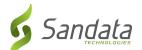

| Legend     |                       |  |
|------------|-----------------------|--|
| Field Name | Other Possible Naming |  |
| Contract   | Program               |  |
| Contract   | Program Code          |  |
|            | Bill Code             |  |
| HCPCS      | Procedure Code        |  |
|            | Service               |  |

## 3.4 Acronyms and Definitions

| Term | Definition                        |
|------|-----------------------------------|
| АКА  | Also Known As                     |
| API  | Application Programming Interface |
| GMT  | Greenwich Mean Time               |
| HTTP | Hypertext Transfer Protocol       |
| JSON | JavaScript Object Notation        |
| SOAP | Simple Object Access Protocol     |
| SRS  | System Requirement Specifications |
| TBD  | To Be Determined                  |
| UTC  | Universal Time Coordinated        |
| XML  | Extensible Markup Language        |

### 3.5 Time Zone List

This is the common list of time zones we used. If your area is not covered by this list please contact Sandata support to get additional time zone value that we accept. Please note that the value sent must exactly match the value and case shown.

| Text Value        | Daylight Saving |
|-------------------|-----------------|
| US/Alaska         | Active          |
| US/Aleutian       | Active          |
| US/Arizona        | Inactive        |
| US/Central        | Active          |
| US/East-Indiana   | Active          |
| US/Eastern        | Active          |
| US/Hawaii         | Inactive        |
| US/Indiana-Starke | Active          |

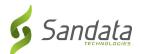

| Text Value                   | Daylight Saving |
|------------------------------|-----------------|
| US/Michigan                  | Active          |
| US/Mountain                  | Active          |
| US/Pacific                   | Active          |
| US/Samoa                     | Inactive        |
| America/Indiana/Indianapolis | Active          |
| America/Indiana/Knox         | Active          |
| America/Indiana/Marengo      | Active          |
| America/Indiana/Petersburg   | Active          |
| America/Indiana/Vevay        | Active          |
| America/Indiana/Vincennes    | Active          |
| Canada/Atlantic              | Active          |
| Canada/Central               | Active          |
| Canada/East-Saskatchewan     | Inactive        |
| Canada/Eastern               | Active          |
| Canada/Mountain              | Active          |
| Canada/Newfoundland          | Active          |
| Canada/Pacific               | Active          |
| Canada/Saskatchewan          | Active          |
| Canada/Yukon                 | Active          |
| America/Puerto Rico          | Inactive        |

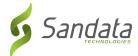

# 3.6 Technical Companion and Examples

This appendix serves as additional technical documentation for the use of the Sandata OpenEVV Alt-EVV APIs.

### **API Location**

The RESTful APIs can be reached at the following locations:

Production:

https://api.sandata.com/interfaces/intake/clients/rest/api/v1.1 https://api.sandata.com/interfaces/intake/employees/rest/api/v1.1 https://api.sandata.com/interfaces/intake/visits/rest/api/v1.1

UAT:

https://uat-api.sandata.com/interfaces/intake/clients/rest/api/v1.1 https://uat-api.sandata.com/interfaces/intake/employees/rest/api/v1.1 https://uat-api.sandata.com/interfaces/intake/visits/rest/api/v1.1

The endpoints accept JSON data and support the HTTP POST method.

In addition, WADL documents describing the APIs can be found at the following locations:

#### Production:

https://api.sandata.com/interfaces/intake/clients/rest/api/v1.1/wadl https://api.sandata.com/interfaces/intake/employees/rest/api/v1.1/wadl https://api.sandata.com/interfaces/intake/visits/rest/api/v1.1/wadl

UAT:

https://uat-api.sandata.com/interfaces/intake/clients/rest/api/v1.1/wadl https://uat-api.sandata.com/interfaces/intake/employees/rest/api/v1.1/wadl https://uat-api.sandata.com/interfaces/intake/visits/rest/api/v1.1/wadl

#### **Authentication Header**

The API endpoints utilize Basic Authentication. Therefore, a valid "Authorization" header must be sent with each request. This header is simply a Base 64 encoded representation of the username and password in the format "username:password".

The credentials are determined and distributed during implementation.

An example header for "user@example.com" with password "secret" would be:

Authorization: Basic dXNlckBleGFtcGxlLmNvbTpzZWNyZXQ=

#### **Account Header**

In addition to the "Authorization" header, a header denoting the callers EVV "Account" must be sent. The credentials provided are specific to an account, and all data sent must also correspond to that account, or the request will be rejected.

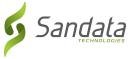

An example of this header would be:

Account: 12345

Alternatively, for MCO customers and other vendors sending data on behalf of multiple EVV accounts, the "EntityGuid" header is used. This ID will be provided by Sandata during implementation.

An example of this header would be:

EntityGuid: 12345

#### Content-Type Header

As with all RESTful API requests, the "Content-Type" header should also be included:

Content-Type: application/json

#### Workflow

Interacting with the APIs is a two-step process:

For each type of data being sent (Client, Employee, Visit), the data sent for any type of data must be received successfully and fully processed before the next type of data can be sent. i.e.

Step 1 – Send a POST request with the data to the API

Step 2 – Utilize the "Status" API to check that processing completed successfully

If the call for Status check results in a messageSummary of "The result for the input UUID is not ready yet. Please try again.", then the sender process must "sleep" and recheck Status until the Status API call returns a messageSummary of either "All records updated successfully." or ..." Records uploaded, please check errors/warnings and try again."

It's important to note that the processing of a previously sent type of data MUST complete prior submitting the API call for the next type of data.

Details are as follows:

The first step is to POST the data being sent to the URLs mentioned above in the "API Location" section. When data is sent, the Sandata system will validate the input meets the business requirements, process the data, and return a response.

The response sends back some key pieces of information. This includes any errors that may have been flagged, as well as a UUID, generated by Sandata, which uniquely identifies the request. See example responses below in the "Sample Response" section.

After this response is sent, the Sandata system begins processing the data into the system. Since the initial POST has already received a response, callers must use a second endpoint to check on the status of their request.

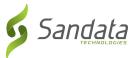

To this end, each API is accompanied by an additional endpoint for checking status. This endpoint is reached simply by appending "/status" to the URLs in the "API Location" section above. Calls to this endpoint must utilize the HTTP GET method and send in the UUID that is returned in the response to the POST call.

An example GET request for status for clients, would be sent as follows:

# https://api.sandata.com/interfaces/intake/clients/rest/api/v1.1/status?uuid=8d7c31f7-4a09-41a9-8edd-f9819def58f1

Sample data can be found below.

In summary, the caller would POST data to the API, receive a response with a UUID, then utilize the "status" endpoint via GET in order to determine if processing was completed and successful.

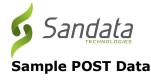

Below find sample POST bodies for each entity, as well as sample responses in both successful and unsuccessful situations. Note that, based on implementation, not all fields are required to be present. In addition, certain implementations may include custom fields that are not represented in the samples. Please refer to the addendum for a full set of fields and their details.

#### JSON Employee

```
[{
    "ProviderIdentification": {
        "ProviderQualifier": "SandataID",
        "ProviderID": "123456"
    },
    "EmployeeQualifier": "EmployeeSSN",
    "EmployeeIdentifier": "9999999999",
    "EmployeeOtherID": "2222",
    "SequenceID": 99811930002,
    "EmployeeSSN": "999999999",
    "EmployeeLastName": "Employee",
    "EmployeeFirstName": "Test",
    "EmployeeEmail": "dummy@sandata.com",
    "EmployeeAPI": "11111111",
    "EmployeePosition": "RN"
```

#### }]

```
JSON Client
```

#### [{

```
"ProviderIdentification": {
    "ProviderQualifier": "SandataID",
         "ProviderID": "123456"
},
"ClientID": "96641",
"ClientFirstName": "Test",
"ClientMiddleInitial": "T"
"ClientLastName": "Client",
"ClientQualifier": "ClientSSN",
"ClientMedicaidID": "9999999999",
"ClientIdentifier": "999999999",
"MissingMedicaidID": "False",
"SequenceID": 99811930002,
"ClientCustomID": "111111111",
"ClientOtherID": "2222",
"ClientSSN": "999999999",
"ClientTimezone": "US/Eastern",
"Coordinator": "123",
"ClientPayerInformation": [{
         "PayerID": "57",
"PayerProgram": "123",
         "ProcedureCode": "123",
         "ClientPayerID": "987654321",
"ClientEligibilityDateBegin": "2019-01-01",
         "ClientEligibilityDateEnd": "2020-01-01",
         "ClientStatus": "02",
"EffectiveStartDate": "2019-01-01",
         "EffectiveEndDate": "2020-01-01"
```

```
Sandata
       }],
        "ClientAddress": [{
               "ClientAddressType": "Home",
               "ClientAddressIsPrimary": true,
               "ClientAddressLine1": "36 West 5th Street",
               "ClientAddressLine2": "10th Floor",
               "ClientCounty": "Kings",
"ClientCity": "Manhattan",
               "ClientState": "NY".
               "ClientZip": "10017",
               "ClientAddressLongitude": -73.4228741,
               "ClientAddressLatitude": 40.7431032
       }],
        "ClientPhone": [{
               "ClientPhoneType": "Home",
               "ClientPhone": "1234567890"
       }],
        "ClientDesignee": [{
               "ClientDesigneeFirstName": "",
               "ClientDesigneeLastName": "",
               "ClientDesigneeEmail": ""
               "ClientDesigneeStatus": "",
               "ClientDesigneeStartDate": ""
               "ClientDesigneeEndDate": "",
               "ClientDesigneeRelationship": ""
       }]
        "ClientResponsibleParty": [{
               "ClientContactType": "Other",
               "ClientContactFirstName": "Test",
               "ClientContactLastName": "Resporty",
               "ClientContactPhoneType": "Mobile",
               "ClientContactPhone": "3478788467",
               "ClientContactEmailAddress": "dummy@sandata.com",
               "ClientContactAddressLine1": "2727 East 29th Street",
               "ClientContactAddressLine2": "Apt 8I",
               "ClientContactCity": "Brooklyn",
"ClientContactState": "NY",
               "ClientContactZip": "11229"
       }]
}]
JSON Visit
[{
        "ProviderIdentification": {
               "ProviderID": "123456",
               "ProviderQualifier": "SandataID"
       "SequenceID": 111,
        "EmployeeQualifier": "EmployeeSSN",
        "EmployeeOtherID": "999999999",
        "EmployeeIdentifier": "999999999",
        "GroupCode": null,
        "ClientIDQualifier": "ClientMedicaidID",
        "ClientID": "111111111",
        "ClientOtherID": "111111111",
        "VisitCancelledIndicator": false,
        "PayerID": "999",
        "PayerProgram": "PRG",
        "ProcedureCode": "T1000",
```

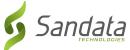

```
"Modifier1": null,
"Modifier2": null,
"Modifier3": null,
"Modifier4": null,
"VisitTimeZone": "US/Eastern",
"ScheduleStartTime": "2019-07-28T16:02:26Z",
"ScheduleEndTime": "2019-07-28T20:02:26Z",
"AdjInDateTime": "2019-07-28T15:02:26Z",
"AdjOutDateTime": "2019-07-28T19:02:26Z",
"BillVisit": true,
"HoursToBill": 10,
"HoursToPay": 10,
"Memo": "This is a memo!",
"ClientVerifiedTimes": true,
"ClientVerifiedTasks": true,
"ClientVerifiedService": true,
"ClientSignatureAvailable": true,
"ClientVoiceRecording": true,
"Calls": [{
       "CallExternalID": "123456789",
       "CallDateTime": "2019-07-28T16:02:26Z",
       "CallAssignment": "Time In",
       "GroupCode": null,
       "CallType": "Other",
       "ProcedureCode": "T1000",
       "ClientIdentifierOnCall": "11111111",
       "MobileLogin": null,
       "CallLatitude": 40.34455,
       "CallLongitude": -21.99383,
       "Location": "123",
       "TelephonyPIN": 999999999,
       "OriginatingPhoneNumber": "9997779999"
}],
"VisitExceptionAcknowledgement": [{
       "ExceptionID": "15",
       "ExceptionAcknowledged": false
}],
"VisitChanges": [{
       "SequenceID": "110",
       "ChangeMadeBy": "dummy@sandata.com",
       "ChangeDateTime": "2019-07-25T18:45:00Z",
       "GroupCode": null,
       "ReasonCode": "7227",
"ChangeReasonMemo": "Change Reason Memo 999",
       "ResolutionCode": "A"
}],
"VisitTasks": [{
       "TaskID": "321",
"TaskReading": "98.6",
       "TaskRefused": false
}]
```

}]

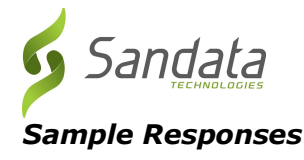

See some sample responses below. Note that the samples are provided for employee, but the same pattern is followed for both client and visit.

### Employee POST (Successful)

```
{
   "id": "7f6dcd1a-ec5e-4efd-a2d4-1049756016a5",
   "status": "SUCCESS",
   "messageSummary": "The result for the input UUID is not ready yet. Please try again.",
   "data": {
        "uuid": "7f6dcd1a-ec5e-4efd-a2d4-1049756016a5",
        "account": "12345",
        "message": "The result for the input UUID is not ready yet. Please try again.",
        "reason": "Transaction Received."
   }
}
```

Employee POST (Validation Error)

```
{
  "id": "ea76e9a1-9b29-4f3d-af1c-6b573eb29b76",
  "status": "FAILED",
  "messageSummary": "[1] Records uploaded, please check errors/warnings and try again.",
  "data": [
    {
      "ProviderIdentification": {
        "ProviderID": "123456",
        "ProviderQualifier": "SandataID",
        "ErrorCode": null,
        "ErrorMessage": null
      },
      "EmployeeIdentifier": "999999999",
      "EmployeeOtherID": "2222",
      "SequenceID": 99811930002,
      "EmployeeQualifier": "EmployeeSSN",
      "EmployeeSSN": "999999999",
      "EmployeeLastName": "Employee",
      "EmployeeFirstName": "Test",
      "EmployeeEmail": "dummy@sandata.com",
      "EmployeeManagerEmail": "dummymanager@sandata.com",
      "EmployeeAPI": "111111111",
      "EmployeePosition": "AKN",
      "ErrorCode": null,
      "ErrorMessage": "ERROR: The EmployeePosition expected format is not correct. The record
should satisfy this regular expression ['HHA|HCA|RN|LPN|PCA']. Invalid Value='AKN'. The record is
being rejected."
    }
  ]
}
Employee GET (Status)
```

A sample response to a status GET request that has finished processing is:

```
{
    "id": "73b7a9d7-a79a-45cc-9def-cb789c111f4b",
    "status": "SUCCESS",
```

```
"messageSummary": "All records updated successfully.",
"data": {
    "uuid": "73b7a9d7-a79a-45cc-9def-cb789c111f4b",
    "account": null,
    "message": "All records updated successfully.",
    "reason": "Transaction Received."
}
```

If the request is not yet finished being processed, the "messageSummary" will be "The result for the input UUID is not ready yet. Please try again."

```
{
    "id": "873a1d97-0681-402e-8268-b6cad8f2b4b7",
    "status": "SUCCESS",
    "messageSummary": "The result for the input UUID is not ready yet. Please try again.",
    "data": {
        "uuid": "873a1d97-0681-402e-8268-b6cad8f2b4b7",
        "account": "12345",
        "message": "The result for the input UUID is not ready yet. Please try again.",
        "reason": "Transaction Received."
    }
}
```

If the request was processed but failed business rules, an example status would be:

```
{
  "id": "e5de964b-9803-4051-b89b-8a89926e4983",
  "status": "SUCCESS",
  "messageSummary": "[2] Records uploaded, please check errors/warnings and try again.",
  "data": [
    {
      "ProviderIdentification": {
        "ProviderID": "123456",
        "ProviderQualifier": "SandataID",
        "ErrorCode": null,
        "ErrorMessage": null
      },
      "EmployeeIdentifier": "999999999",
      "EmployeeOtherID": "2222",
      "SequenceID": 99811930002,
      "EmployeeQualifier": "EmployeeSSN",
      "EmployeeSSN": "999999999",
      "EmployeeLastName": "Employee",
      "EmployeeFirstName": "Test",
      "EmployeeEmail": "dummy@sandata.com",
      "EmployeeManagerEmail": "dummymanager@sandata.com",
      "EmployeeAPI": "111111111",
      "EmployeePosition": "RN",
      "ErrorCode": "-709",
      "ErrorMessage": "Version number is duplicated or older than current"
    }
 ]
}
```